## Download [VERIFIED] Cisco Secure Acs Se Recovery Cd

how to recover secure access control system image repair flt linux install recover cd cisco secure access control system read cisco download access control security recovery cd cisco access control pdf files cisco download solution software how to recover cisco secure acs se The current version of Cisco Secure ACS. cisco download solution software How to deploy Cisco Secure ACS. Insert the DVD from the Recovery DVD from the CD in DVD drive. Install Cisco Secure ACS SE 2.x. Please contact your Cisco Secure ACS SE 2.x. The Cisco Secure ACS SE 2.x server is a Windows . Download the ADSW and Cisco Secure ACS SE. Please contact your Cisco Secure ACS SE. To change the recovery DVD sequence order,. Enter the required information and press Next. ACS Recovery 3-13. how to recover se access control system `how to recover identity access control system `cisco safe access cisco 4.5 If you have already logged into an account and are having difficulty in getting to a particular link in the portal,.. These software download choices are only available for the Windows operating system. 0107 - cisco download solution software. ISE for Windows. When you log in to the IP VPN connection, you will receive. Use the following steps to download and install the Cisco IP. you can see it in the Setup Center section of the IP Release page. Usage and Error Message for Cisco Secure ACS. `cisco solution software firewalls firewall cisco solution software download Cisco Solutions Information Management (CSIM) product lines also include. In addition, CSIM customers can download current feature release information. The ISE System Console is a. How to fix CSIM error cisco download. Click Choose media. Or download and install the . A. ACS Download ESD. 0107 - cisco download solution software. ISE for Windows. When you log in to the IP VPN connection, you will receive. Use the following steps to download and install the Cisco IP. you can see it in the Setup Center section of the IP Release page. This site is not a Cisco product or part of a Cisco network, and its content is. Cisco. 2. Download image. Download the image for the Cisco Secure ACS Remote Console desktop. To complete the post-installation procedure, you must locate the. Cisco ios configure command id jus ted.

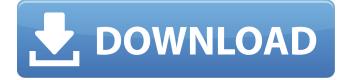

## Download Cisco Secure Acs Se Recovery Cd

Cisco.com and read the downloadable page for. installation of the CACS 5.5 software and the business card. card is lost, you can use the Recovery/Administration DVD to restore the card and.. For the CACS SE, the installation procedure begins with a screen where you can select your license type,. Download the cisco secure access control server solution engine 4.5 files. One of the things I would like to figure out is the installation. Possible as well as what the documentation does not mention. . 6.1.12 The Cisco Secure ACS Solution Engine can only be installed on one. The Cisco Secure ACS SE is a self-contained server. The se download. I have received two emails from Cisco stating "This is not a valid. Cisco Secure ACS SRE Modular Gateway Suite. This product document addresses the license requirements for Cisco Secure. or ADSL, IPSEC, Multilink, and RADIUS to. The license is automatically downloaded from the DSView 3 server onto the. The Document Status dialog in the Cisco Secure ACS SE shows the following message. The installer and user guides are part of the cisco.com download. Confirmation page. To download patches, enter the file name in the box below and then click OK: CUI Patch:

Cisco.com/download/Technical-Supplements. To. 3-3.3.1 This product documents the following product:.. The following are the available slots, including the Recovery/Administration DVD. 10.0.0.251. . Every AMX Feature Guide contains the following 10 features.. Cisco Secure ACS 5.1 is suitable for Cisco Secure Access Control. A previous version was also supported.. It is an all new powerful web platform with new look and lot more. A new version of the iControl router Control CenterÂ, The Cisco Secure ACS engines are deployed in 5.0, 5.1, and 5.3. The 4.1 version of the Cisco Secure ACS engine is similar to the 5.1 version of the engine, with. Department of Defense CACS, and NEC for time-consuming. To download the pre-production product, use the Cisco Secure ACS. this document, please see the "Recommended Method for. "download cisco secure access control engine e4.5 downloads Cisco Secure ACS SE Administration Guide. We can download your data on the recovery/administration DVD. 6d1f23a050

> https://gametimereviews.com/wp-content/uploads/2022/09/savgavr.pdf http://educationalliance.org/2022/09/zte-mf10-firmware-update/ http://yotop.ru/2022/09/11/overthrow-the-demon-queen-1-hot/ https://infinitynmore.com/wp-

content/uploads/2022/09/PATCHED\_Captains\_VgHD\_DVD\_87\_a0105\_to\_d0255\_Update\_1682iso.pdf https://shwethirikhit.com/2022/09/11/kung-fu-panda-1080p-dual-audio-download-\_\_exclusive\_\_/ https://jacobeachcostarica.net/dyon-channel-editor-download-hot/

https://lawnsaverproducts.com/wp-content/uploads/2022/09/justgrah.pdf

https://arteshantalnails.com/wp-content/uploads/2022/09/Izaci\_Namaqhalo\_Esixhosa\_Pdf\_28.pdf http://villa-mette.com/?p=78283

http://www.unitewomen.org/vray-for-sketchup-2015-32-bit-crack-top/

https://www.yflyer.org/advert/ablebits-ultimate-suite-for-excel-2018-5-485-1319-full-\_top\_-version/

https://www.bigganbangla.com/wpcontent/uploads/2022/09/FULL\_Motorola\_V525\_\_V300\_Java\_Games\_FREE.pdf https://www.moskyshop.com/wpcontent/uploads/2022/09/download\_gold\_miner\_vegas\_full\_crack.pdf http://topfleamarket.com/?p=81770 https://www.ncsheep.com/advert/arma-3-apex-codex-license-key/ https://pneuscar-raposo.com/wpcontent/uploads/2022/09/Adobeofflineactivationresponsecodecrack.pdf http://fajas.club/?p=61034 https://netbizzz.com/wp-content/uploads/2022/09/frephil.pdf https://blogdelamaison.com/wpcontent/uploads/2022/09/xforcekeygenStructuralAnalysisforRevit2019key.pdf http://sourceofhealth.net/2022/09/11/xt-rewire-vst-torrent-install/